SolidWorks EPDM XML Import Utility Add-Ons

The Length Challenges | Our Solutions

**xLM** Solutions

# **xLM Legacy Data Migration and Loading Services into EPDM**

xLM Solutions offers renowned and highly acclaimed data migration and loading services from legacy document management systems into SolidWorks Enterprise PDM. xLM's proven methodology includes an analysis of the client legacy system and data to determine the best migration strategy. The experts then test and perform the *data load* and validate the migrated data. xLM Solutions has drawn from its extensive experience in data loading from various legacy systems, file and folder structures and data formats into EPDM and developed tools to help VARs and clients with their data migration. These tools are described below.

# **Challenges:**

- SolidWorks recommends the *EPDM XML Import Utility* for loading data into EPDM. However, for a successful data migration using this tool, advanced programming skills and XML schema knowledge are required.
- Special processing of the input XML file is often required to support the specific schema and execution logic utilized by the *EPDM XLM Import Utility*

# **Solution:**

The *EPDM XML Import Utility Add-Ons* consists of two solutions:

- (1) A tool that takes a list of data to be loaded from an Excel file, data table or other file formats and generates an XML file that may be used as the input to the EPDM XML Import Utility.
- (2) A collection of tools for validating and repairing the input XML file. These tools may be used to
	- split the XML file into smaller and more manageable files
	- validate the length of the file and folder names to ensure that they are of 256 characters or less

# **Features:**

- Generates from various lists and data files an XML file that is suitable for use by the SolidWorks EPDM XML Import Utility
- Checks and reports on SolidWorks file references
- Splits the generated XML file into smaller and more manageable files
- Verifies file path lengths

# **Benefits:**

- Easy to use
- Allows the use of the EPDM XML Import Utility without the need of a programming expert

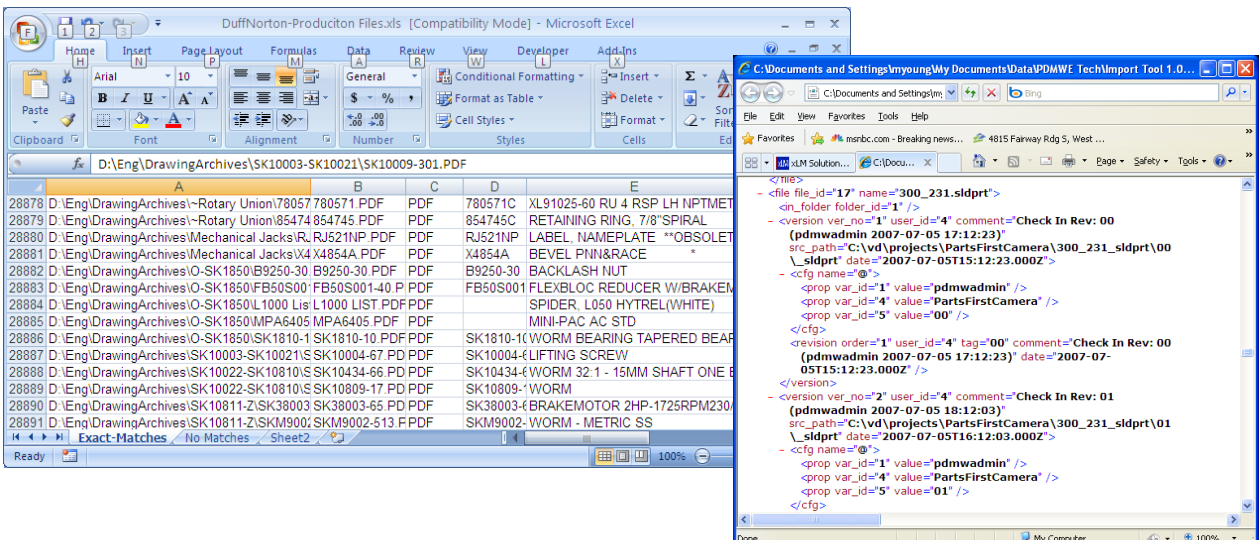

*Data extracted from an Excel spreadsheet are used to generate the input XML file for the SolidWorks EPDM XML Import Utility*

© 2012 xLM Solutions, LLC., www.xlmsolutions.com, Tel: (248) 926-5932, Fax: (248) 479-0902, Email: info@xlmsolutions.com